Приложение II.1

к ООП по специальности 09.02.07 «Информационные системы и программирование»

# **Рабочая программа профессионального модуля ПМ.08 «ПРОЕКТИРОВАНИЕ И ДИЗАЙН ВЕБ-ПРИЛОЖЕНИЙ»**

Екатеринбург

2023

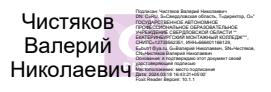

### **1. ПАСПОРТ РАБОЧЕЙ ПРОГРАММЫ ПРОФЕССИОНАЛЬНОГО МОДУЛЯ**

#### **1.1. Область применения программы**

Рабочая программа профессионального модуля является частью основной профессиональной образовательной программы в соответствии с ФГОС по специальности СПО **09.02.07 Информационные системы и программирование; квалификация выпускника – Разработчик веб и мультимедийных приложений** в части освоения основного вида профессиональной деятельности **Разработка дизайна веб-приложений** и соответствующих профессиональных компетенций (ПК):

ПК 8.1. Разрабатывать дизайн-концепции веб-приложений в соответствии с корпоративным стилем заказчика.

ПК 8.2. Формировать требования к дизайну веб-приложений на основе анализа предметной области и целевой аудитории.

ПК 8.3. Осуществлять разработку дизайна веб-приложения с учетом современных тенденций в области веб-разработки.

### **1.2. Цели и задачи профессионального модуля – требования к результатам освоения профессионального модуля**

С целью овладения указанным видом профессиональной деятельности и соответствующими профессиональными компетенциями обучающийся в ходе освоения профессионального модуля должен:

#### **знать:**

- нормы и правила выбора стилистических решений;
- современные методики разработки графического интерфейса;
- требования и нормы подготовки и использования изображений в информационнотелекоммуникационной сети "Интернет";
- государственные стандарты и требования к разработке дизайна веб-приложений.

**уметь:**

- создавать, использовать и оптимизировать изображения для веб-приложений;
- выбирать наиболее подходящее для целевого рынка дизайнерское решение;
- создавать дизайн с применением промежуточных эскизов, требований к эргономике и технической эстетике;
- разрабатывать интерфейс пользователя для веб-приложений с использованием современных стандартов.

#### **иметь практический опыт в**

- разработке дизайна веб-приложений в соответствии со стандартами и требованиями заказчика;
- создании, использовании и оптимизировании изображений для веб-приложений;
- разработке интерфейса пользователя для веб-приложений с использованием современных стандартов.

# **1.3. Количество часов на освоение рабочей программы профессионального модуля**

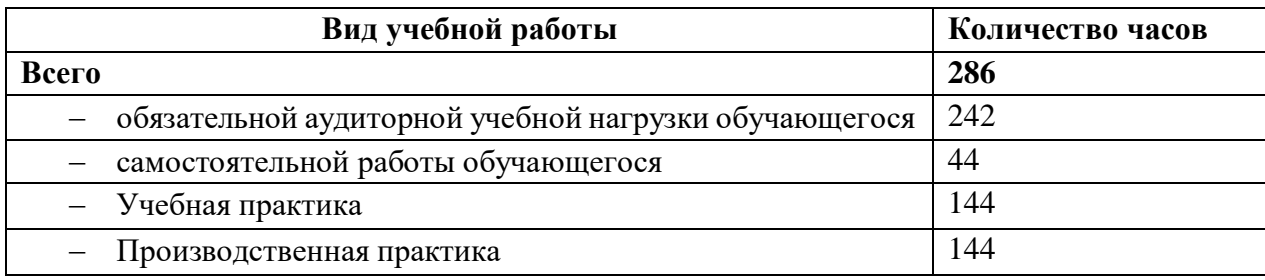

# **2. РЕЗУЛЬТАТЫ ОСВОЕНИЯ ПРОФЕССИОНАЛЬНОГО МОДУЛЯ**

Результатом освоения профессионального модуля является овладение обучающимися видом профессиональной деятельности: Проектирование и разработка информационных систем, в том числе профессиональными (ПК) и общими (ОК) компетенциями:

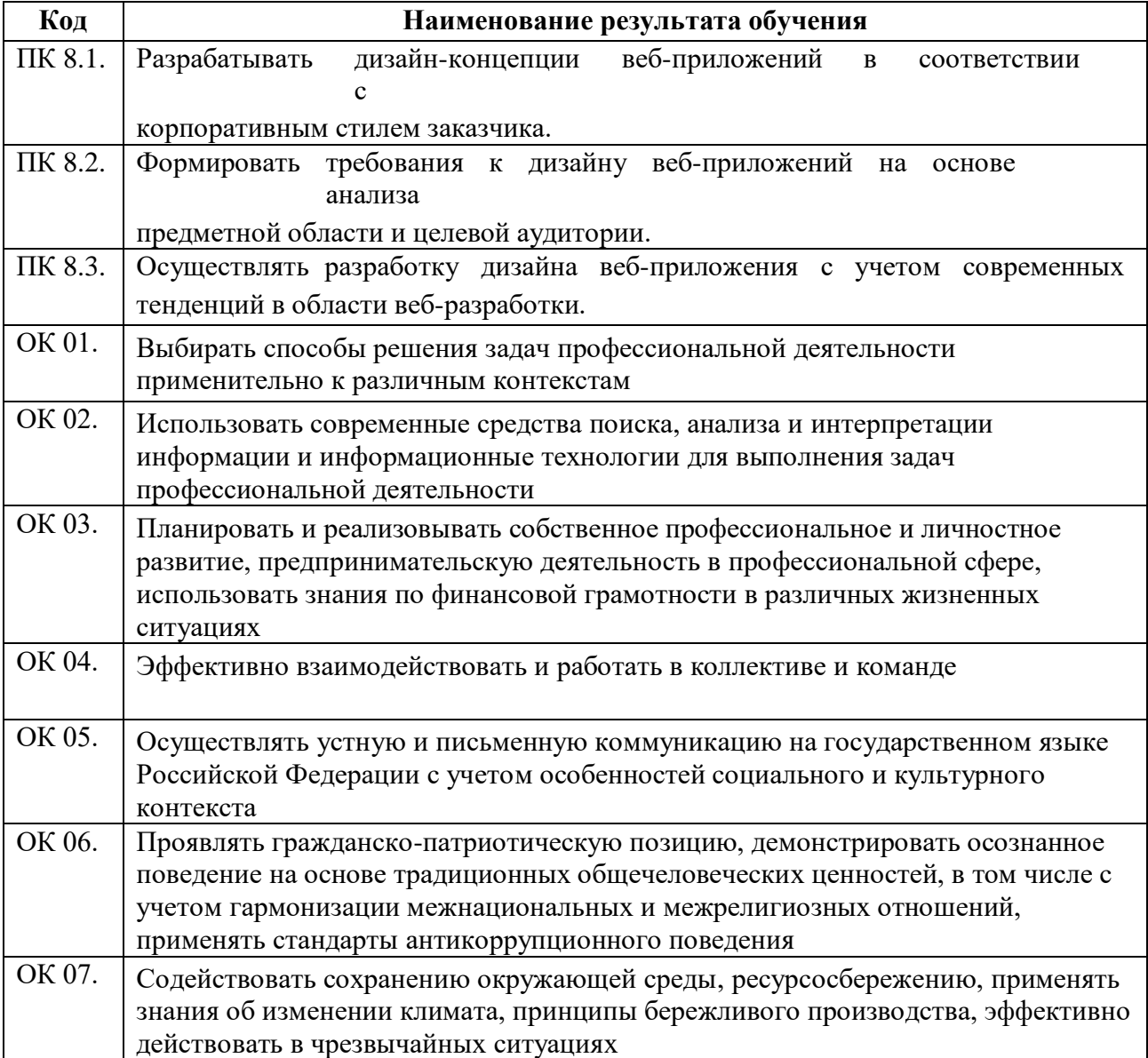

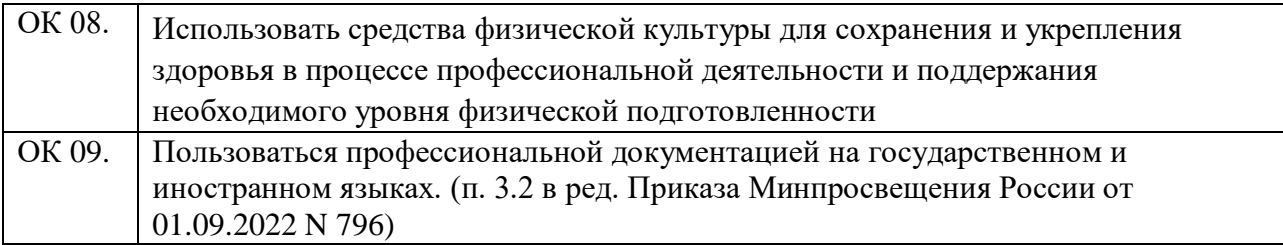

Перечень личностных результатов

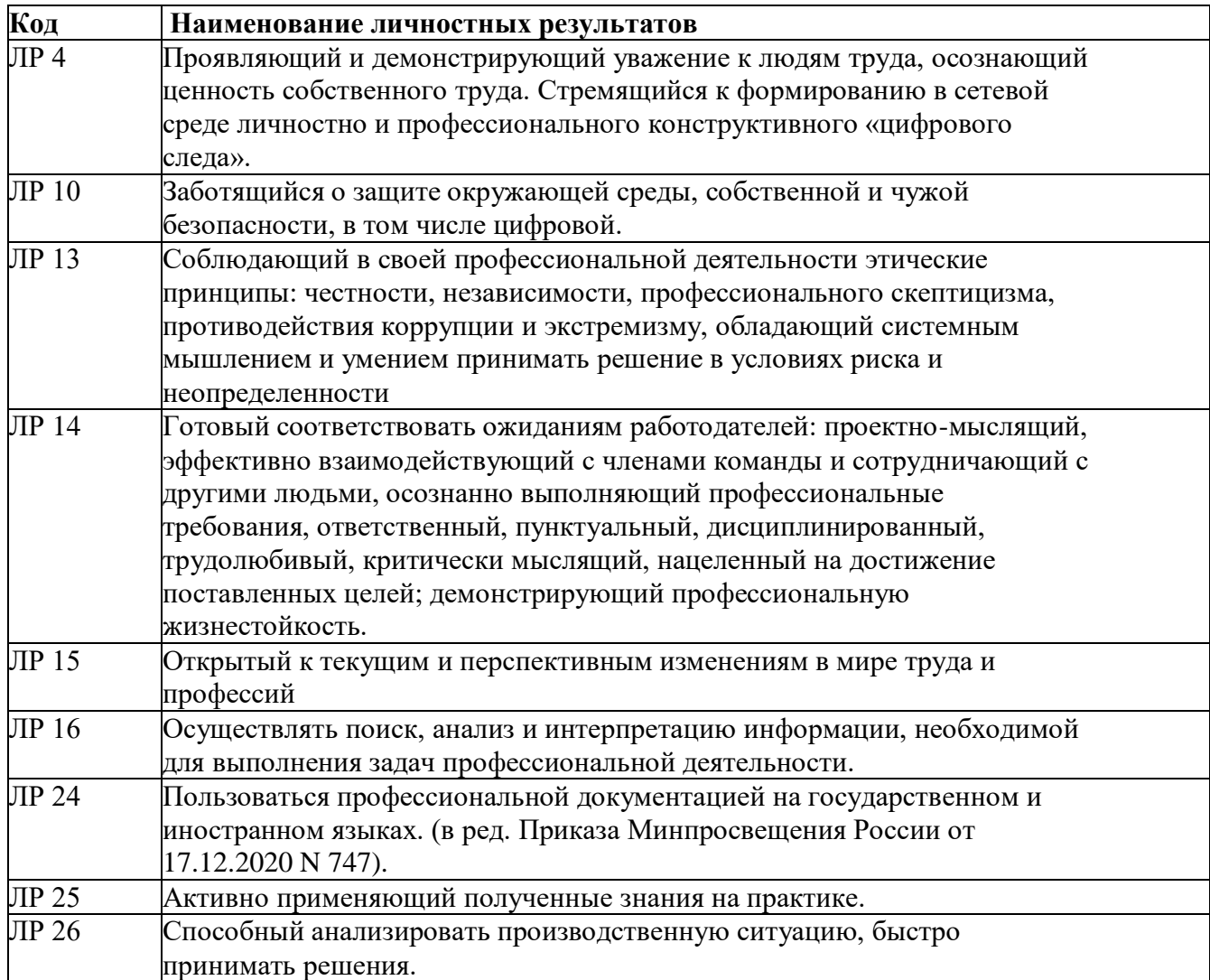

### **3. СТРУКТУРА И СОДЕРЖАНИЕ ПРОФЕССИОНАЛЬНОГО МОДУЛЯ 3.1. Структура профессионального модуля**

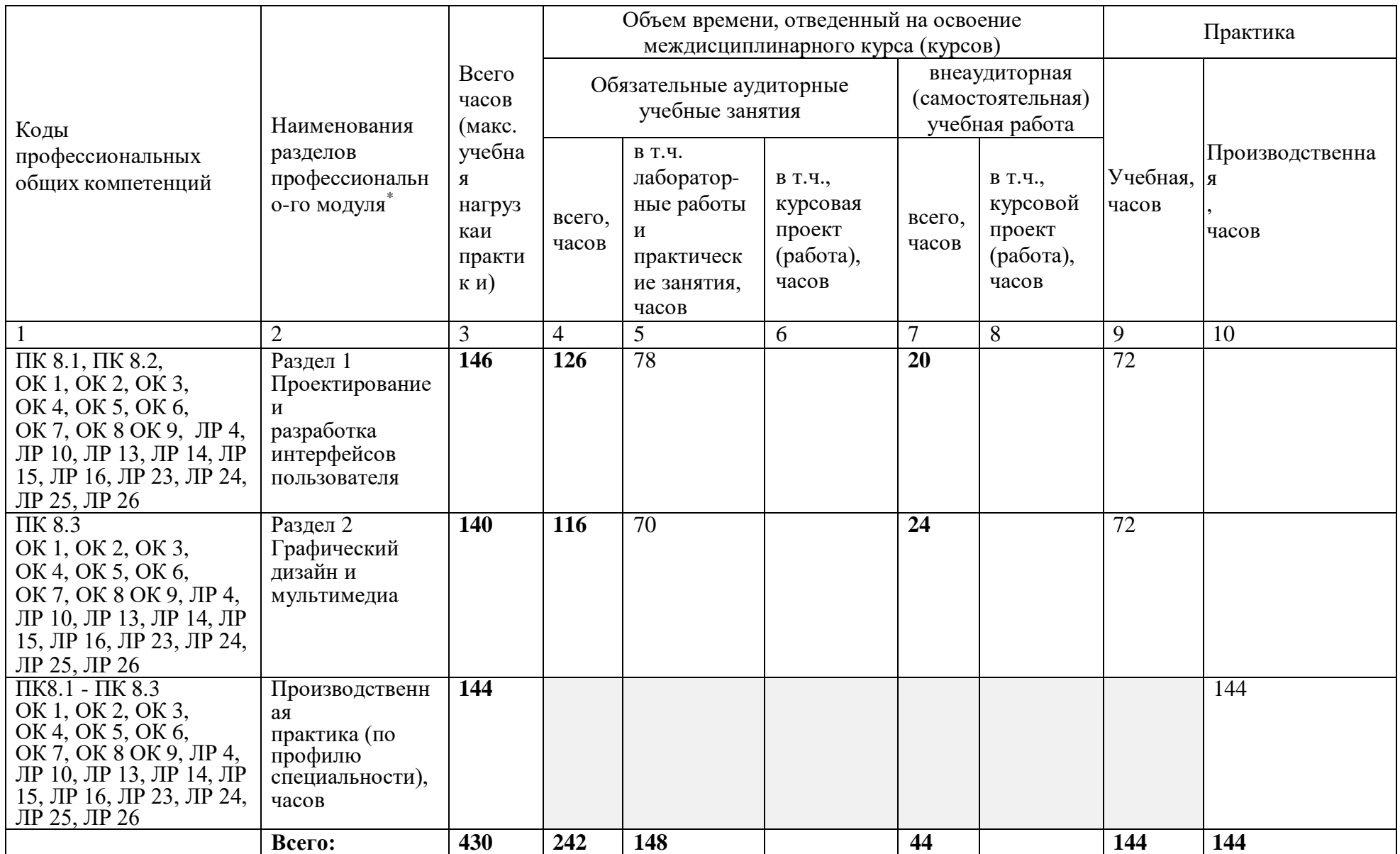

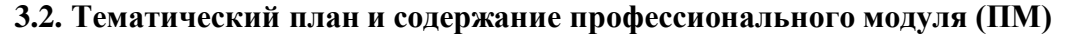

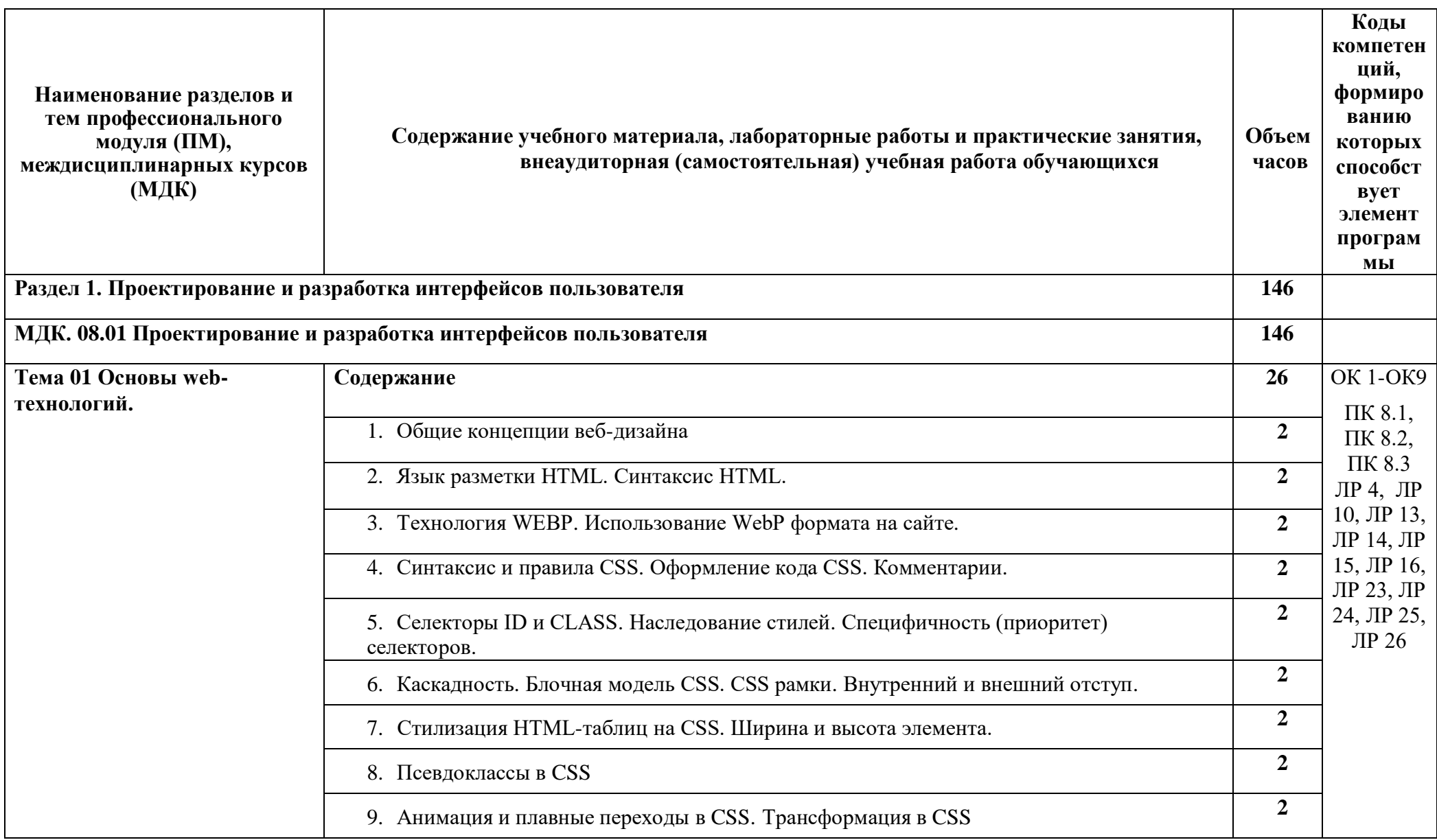

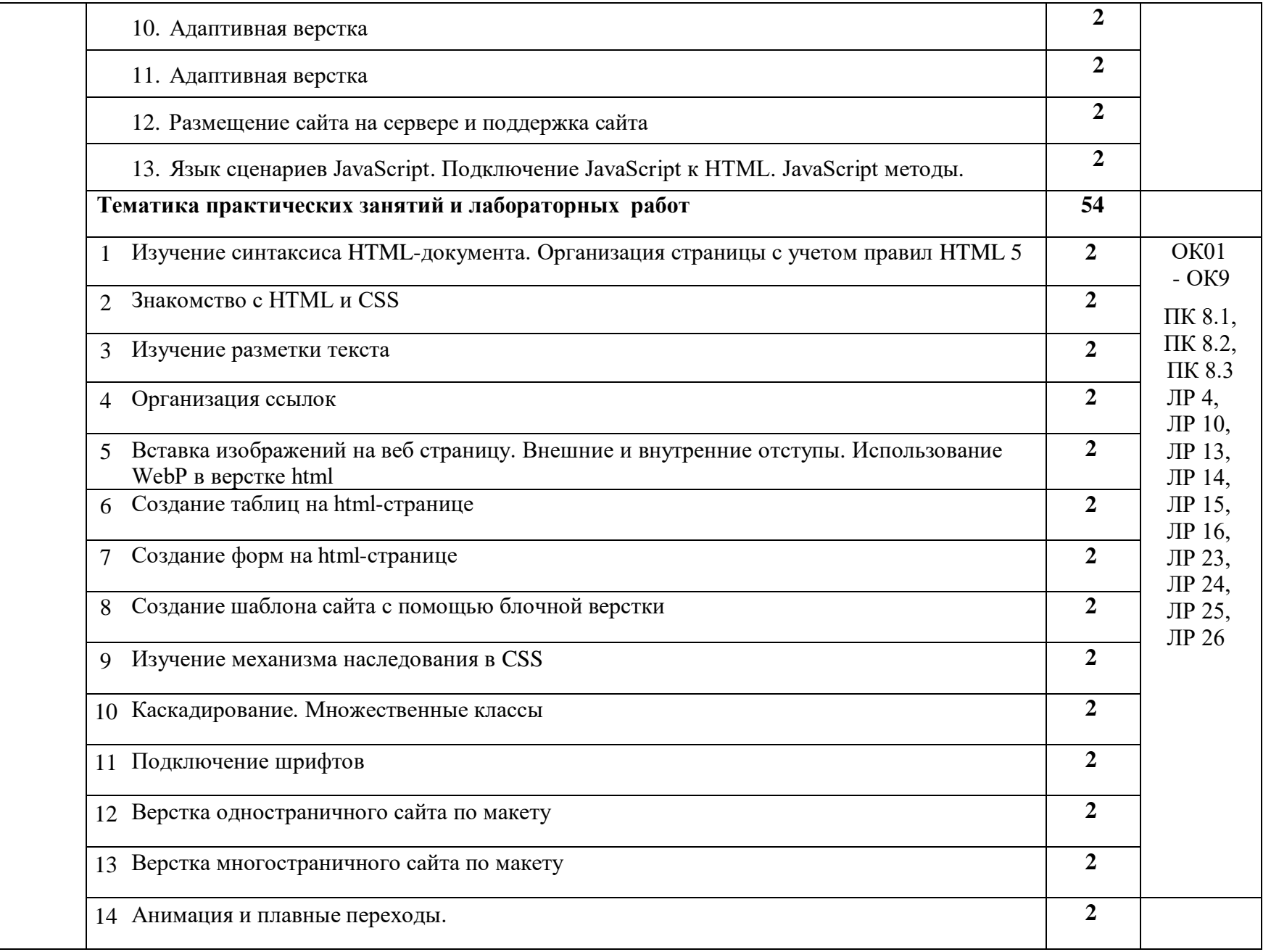

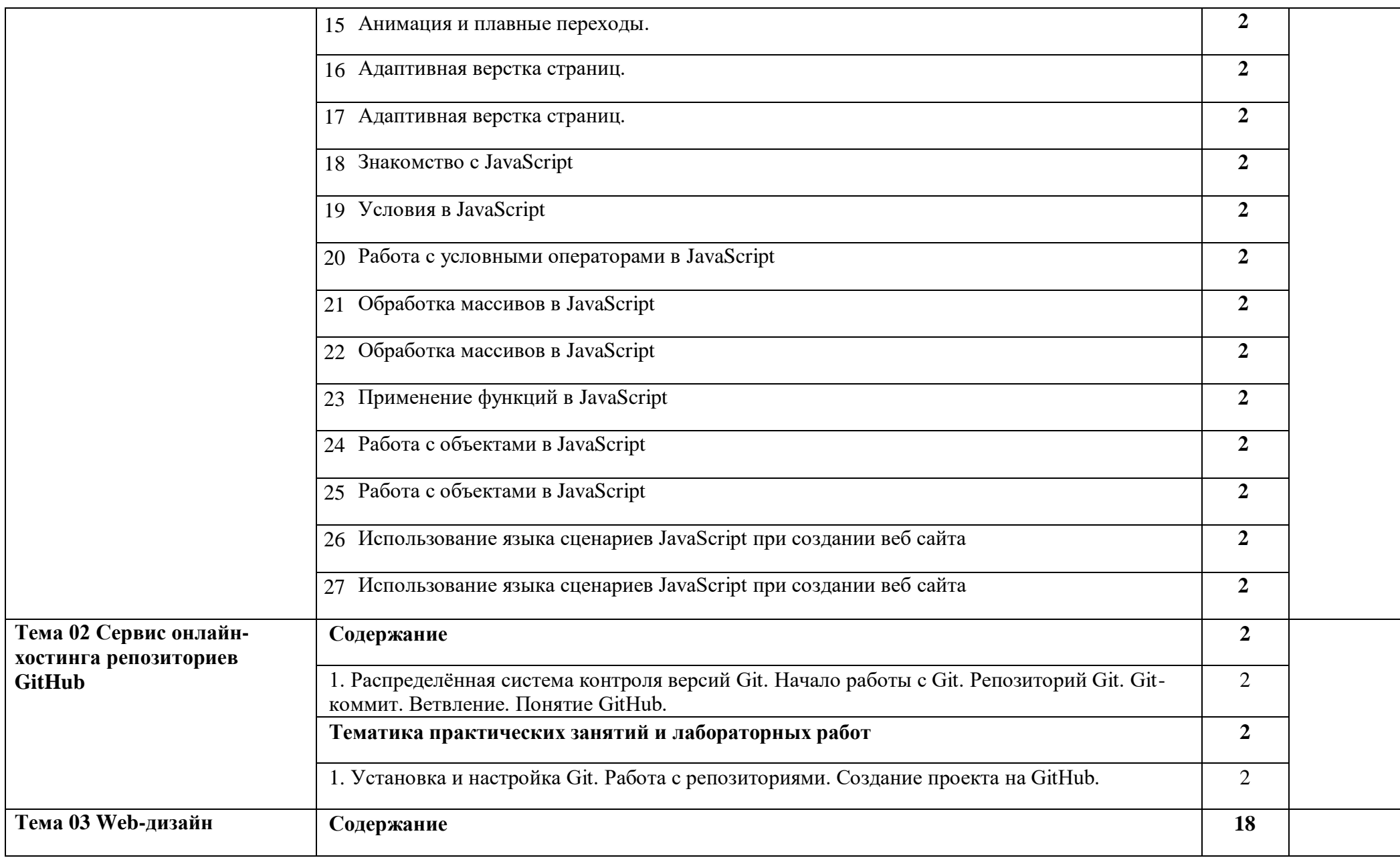

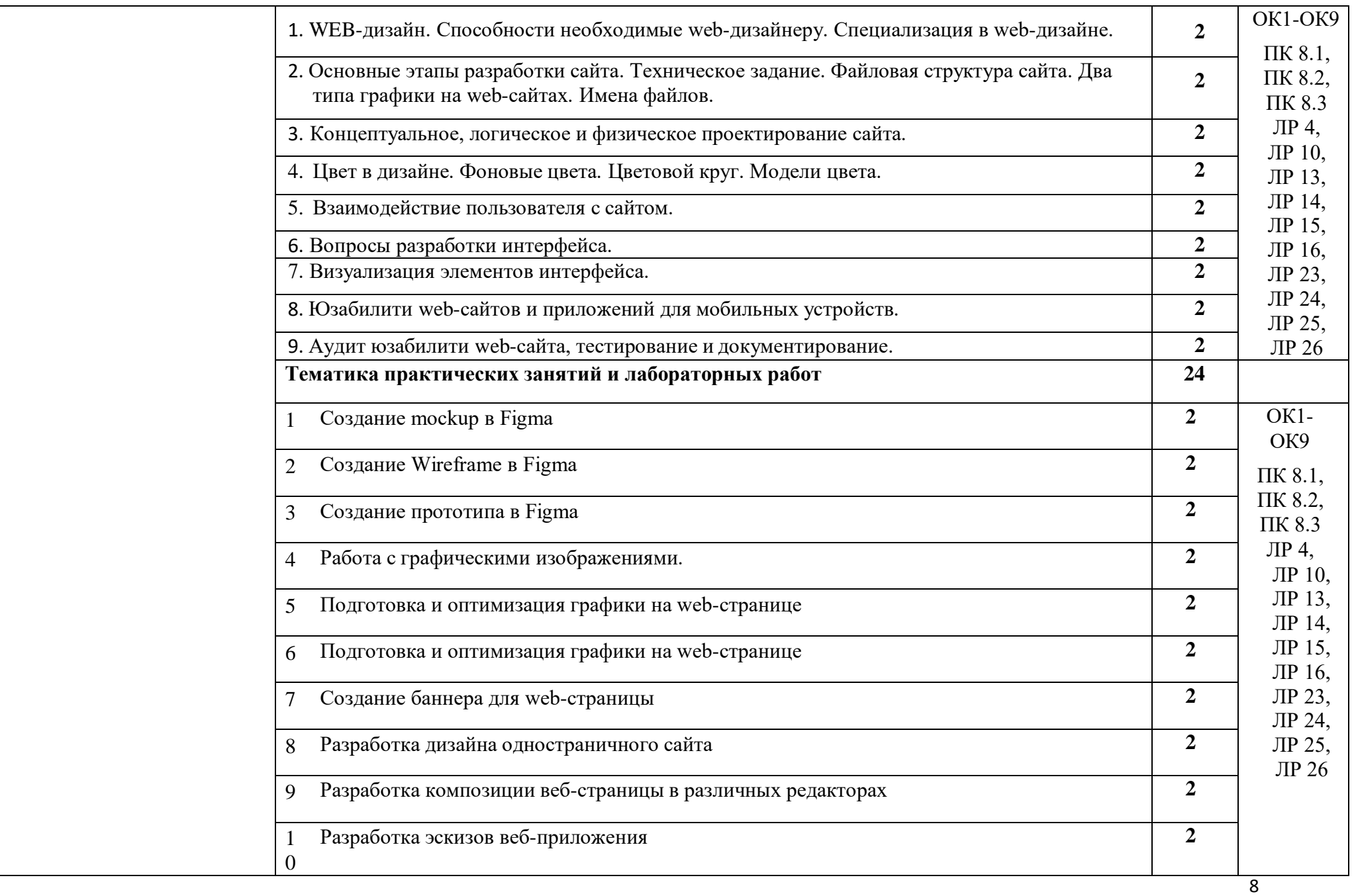

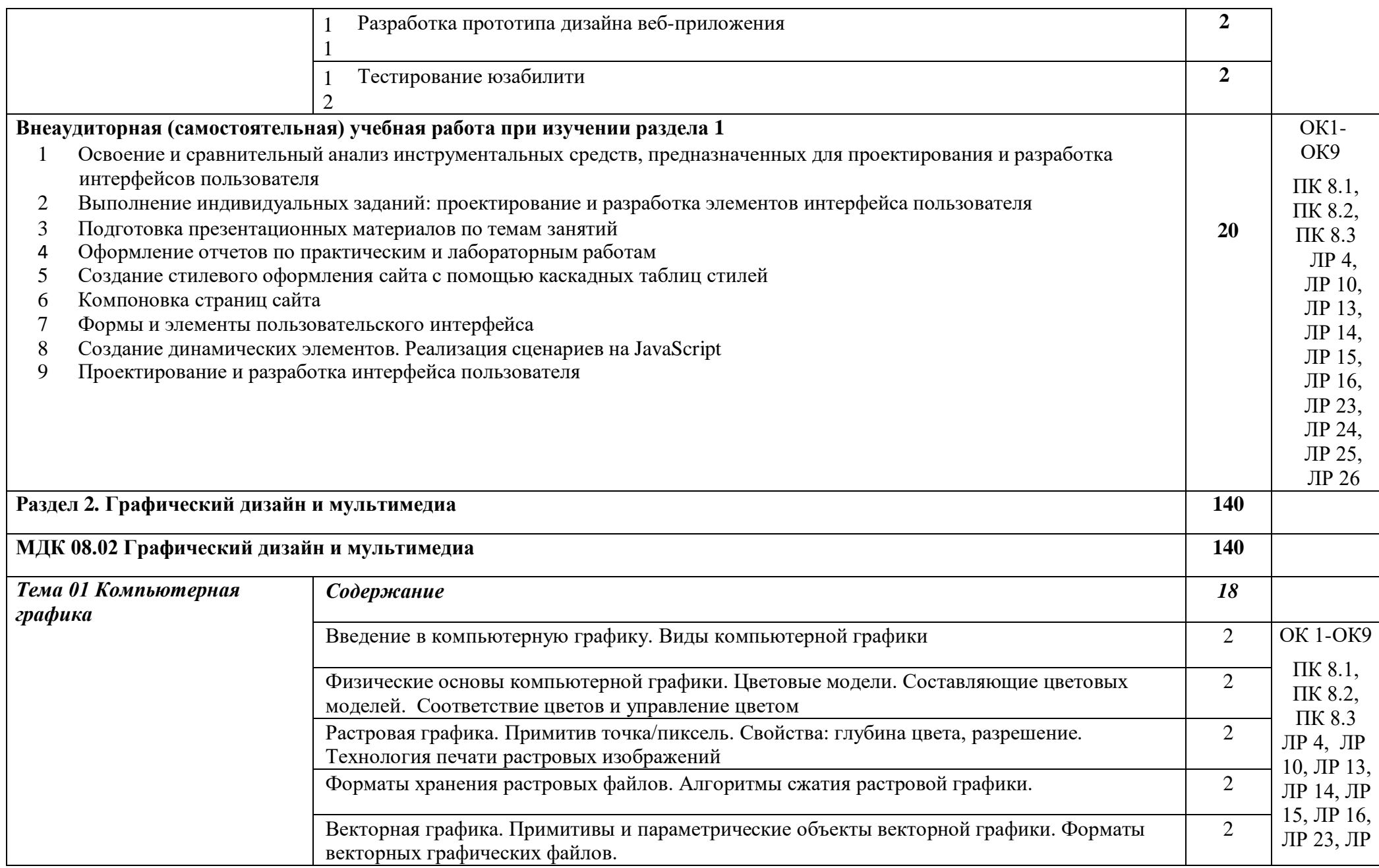

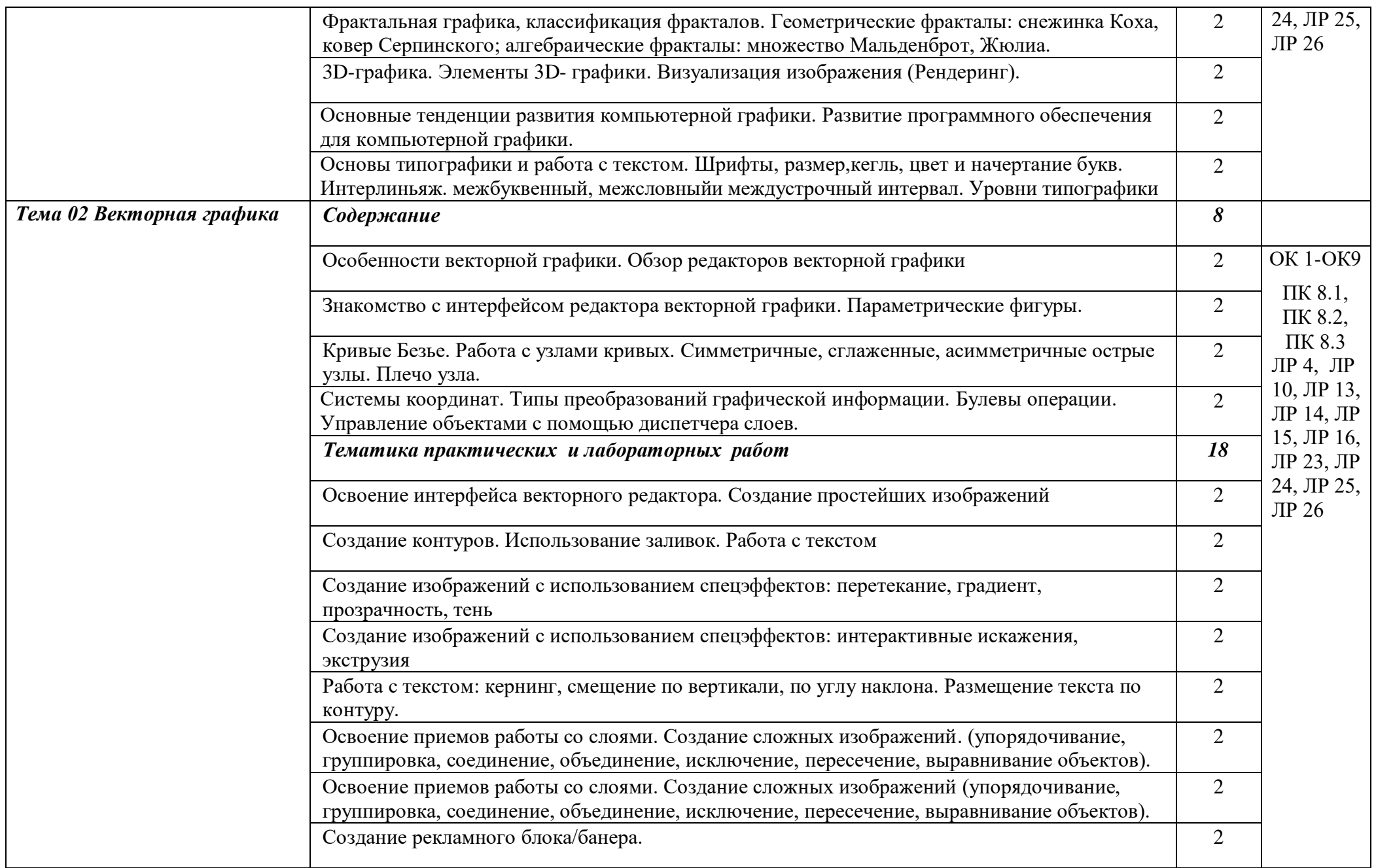

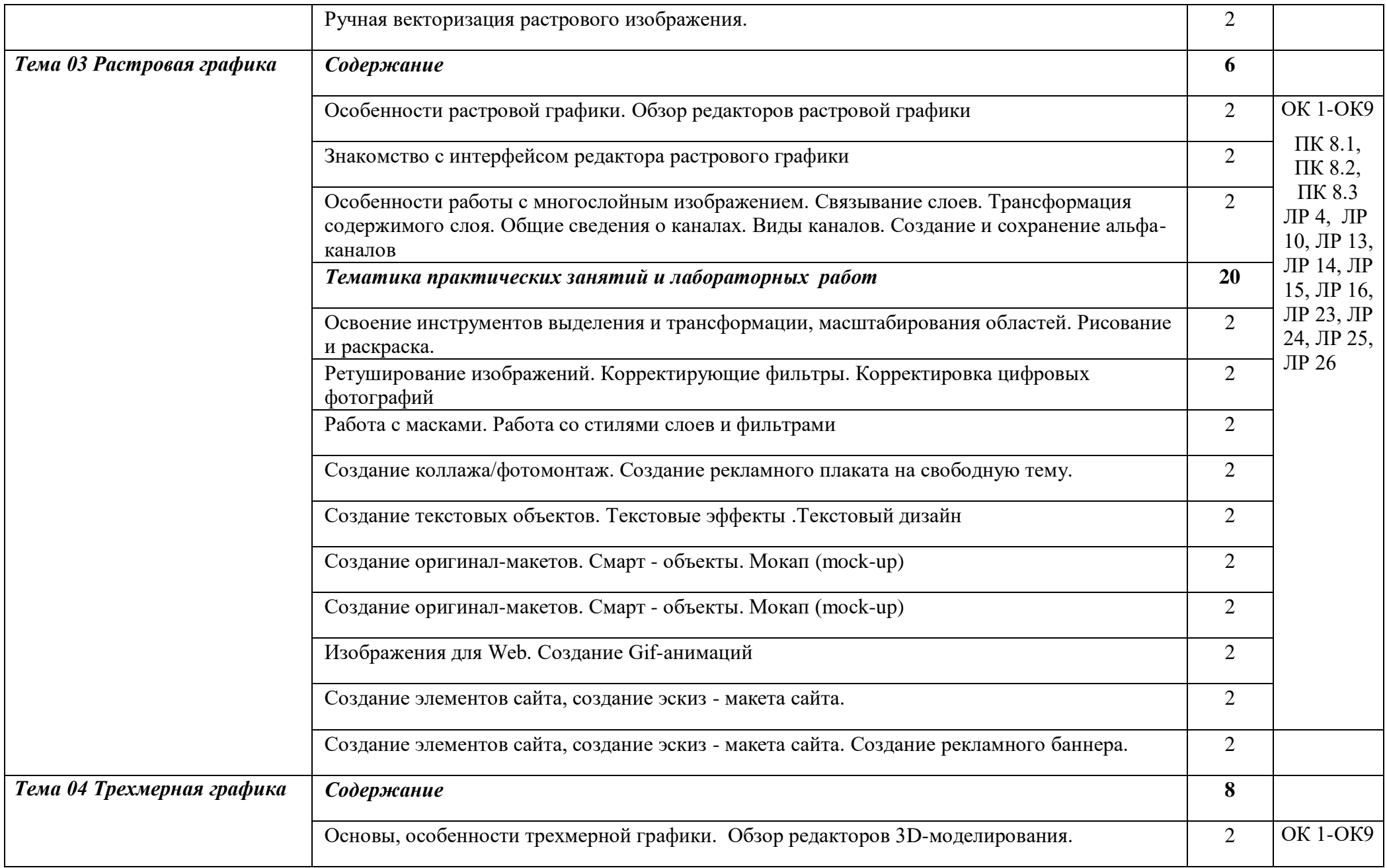

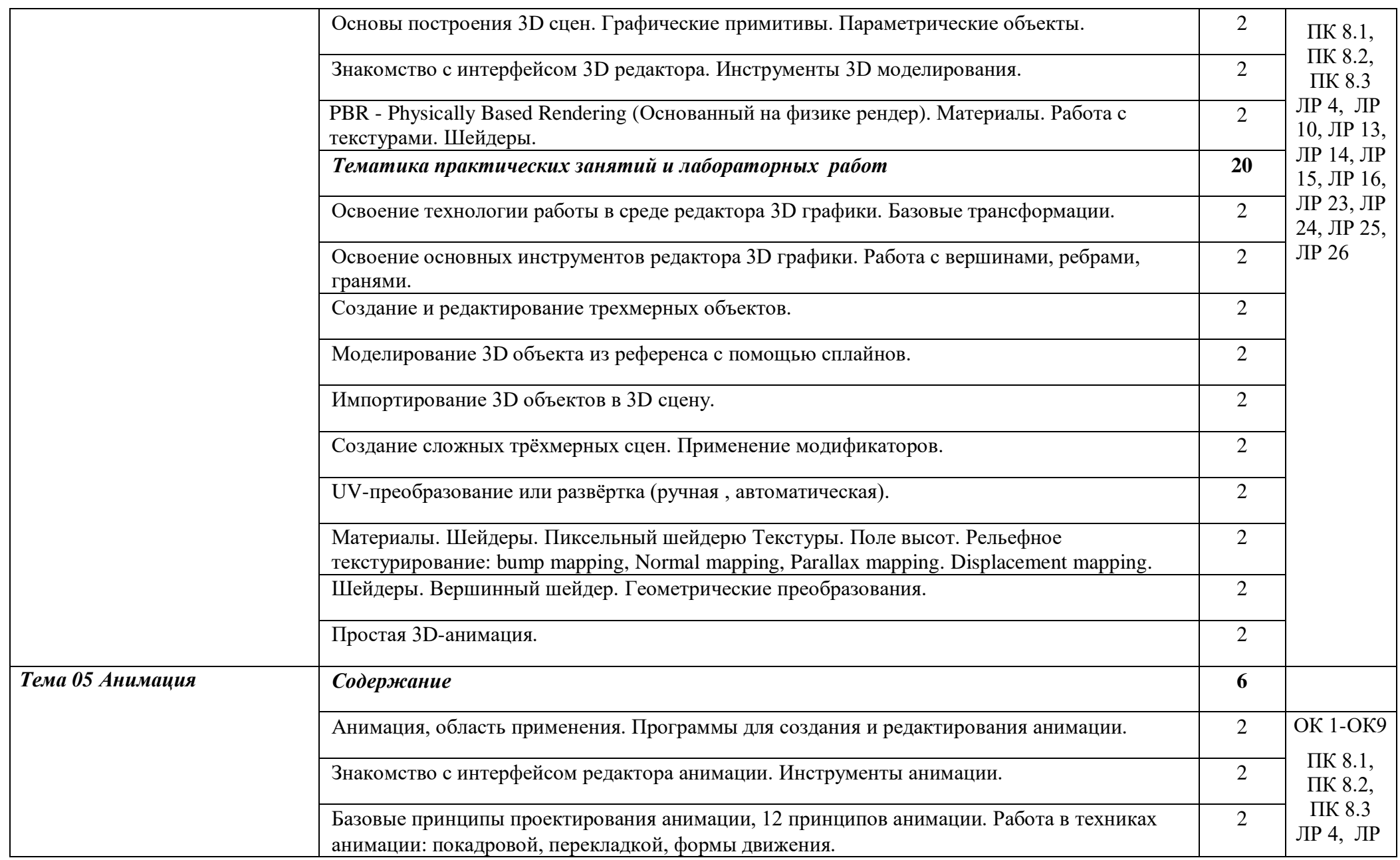

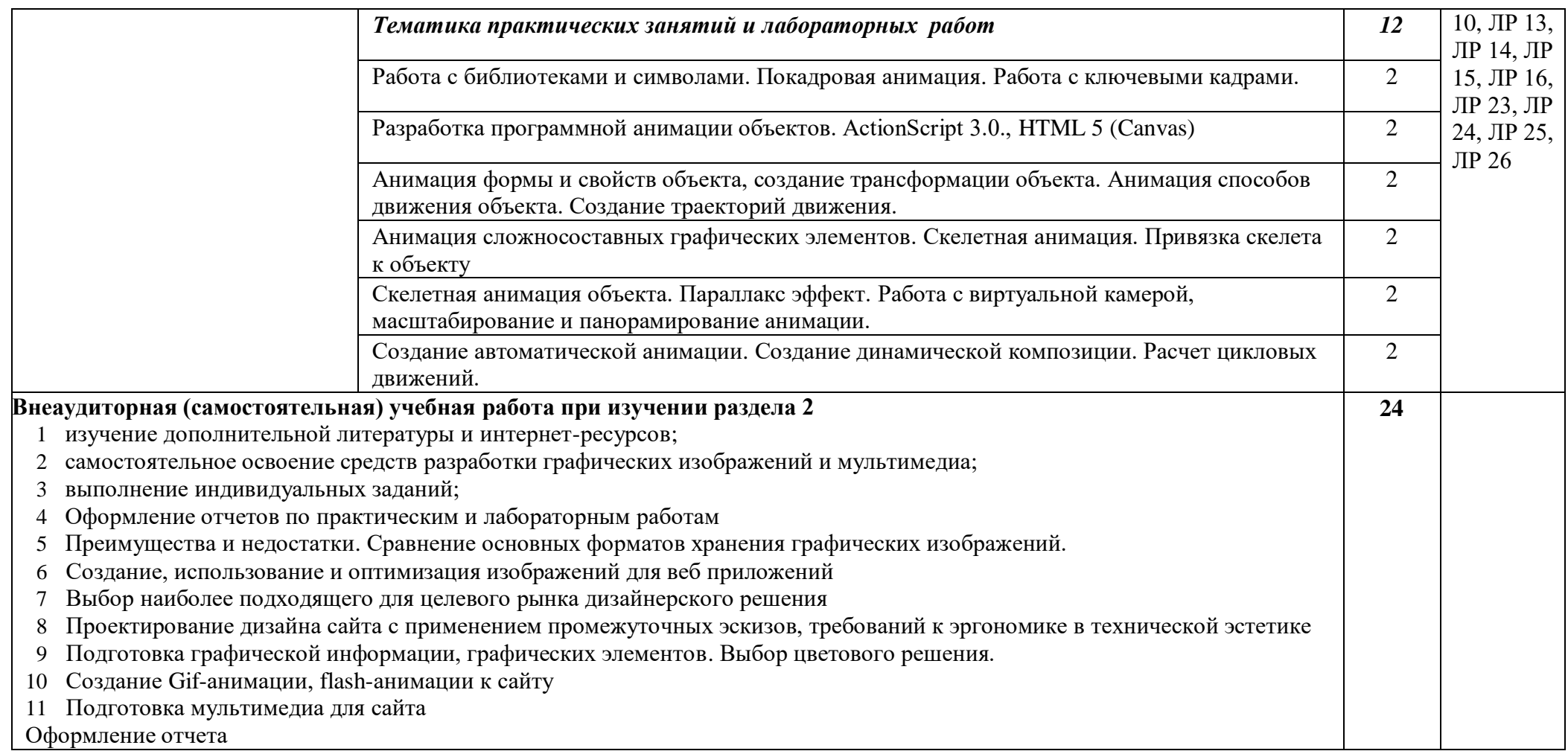

# **4. УСЛОВИЯ РЕАЛИЗАЦИИ ПРОФЕССИОНАЛЬНОГО МОДУЛЯ**

### **4.1. Требования к минимальному материально-техническому обеспечению**

Реализация программы предполагает наличие **Студии разработки дизайна вебприложений.**

- Автоматизированные рабочие места на 10 -15 обучающихся, оснащенные ноутбуками с конфигурацией: intel i3 или аналог, оперативная память объемом не менее 4 Гб, мышь;
- Автоматизированное рабочее место преподавателя с конфигурацией: Pentium IV не ниже 4Ггц, не менее 2 Гб ОЗУ или аналог мышь, клавиатура;
- Проектор и мультимедийная доска;
- Принтер цветной;
- Многофункциональное устройство (МФУ) формата А4;
- Программное обеспечение общего и профессионального назначения.

# **4.2. Информационное обеспечение обучения. Перечень используемых учебных изданий, Интернет-ресурсов, дополнительной литературы**

#### *Основные источники*

- 1. Гарретт Джесс. Веб-дизайн. Элементы опыта взаимодействия. М.:
- 2. Символ-Плюс, 2020. 285 c.
- 3. 5. Дакетт Д. HTML и CSS. Разработка и дизайн веб-сайтов. М.: Эксмо,
- 4.  $2019. 480$  c.
- 5. Немцова Т.И., Назарова Ю.В. Комппьютеная графика и web-дизайн практикум по информатике: учеб. Пособие/ Под ред. Л.Г. Гагариной – М.: ИД «ФОРУМ»: ИНФРА-М, 2017 ЭБС
- 6. Елочкин М., Скиба О., Малышева Л. Основы проектной и компьютерной графики. Учебник. Академия – 2019. – 160с. ISBN 978-5-4468-7504-7
- 7. Шаффлботэм Р. Photoshop CC для начинающих Издательство Э 2020.- 272с. ISBN 978-5-699- 81404-6
- 8. Тучкевич Е. И. Т92 Самоучитель Adobe Illustrator CC 2018. СПб.: БХВ-Петербург, 2019. 384 с.: ил. ISBN 978-5-9775-3984-5
- 9. Арар
- 10. [Александр Горелик. Самоучитель 3ds Max 2018. БХВ-Петербург, 2018. -](https://books.studsup.ru/book/?id=143187243) 528 (ЭБС)
- 11. Серова М. Учебник-самоучитель по графическому редактору Blender 3D. Моделирование и дизайн. - Солон-Пресс. 2021. – 272с. ISBN 978-5-91359-438-9

### *Дополнительные источники*

- 1. Дунаев, В. Самоучитель JavaScript / В. Дунаев. 2-e изд. СПб: Питер, 2020. 400с.
- 2. Залогова, Л.А. Практикум по компьютерной графике / Л.А. Залогова. М.: Лаборатория базовых знаний, 2021. – 245с.: ил.
- 3. Кирсанов, Д. Веб-дизайн: книга Дмитрия Кирсанова / Д. Кирсанов. СПб: Символ-Плюс, 2020. – 376с.: ил.
- 4. Петров, М.Н., Молочков, В.П. Компьютерная графика: Учебник для вузов.2-е изд. / М.Н. Петров, В.П. Молочков. - СПб: Питер, 2019. – 811с.: ил.
- 5. Яцюк, О. Основы компьютерного дизайна на базе компьютерных технологий / О.Яцюк.– СПб: БХВ-Петербург, 2020. – 240с.: ил.
- 6. Петров М.В. Компьютерная графика: Учебник для вузов. 3-е изд. СПб.: Питер, 2016. (ЭБС).
- 7. Гурский Ю.А., Гурская И.В., Жвалевский А.В. Компьютерная графика: Photoshop CS2, Corel Draw X3, Illustrator CS2. Трюки и эффекты (+CD). - СПб.: Питер, 2020
- 8. Комолова Н.В., Яковлева Е.С. AdobePhotoshopCS6 для всех СПб.: БХВ- Петербург, 2021. (ЭБС)
- 9. Клонингер К. Свежие стили Web-дизайна: как сделать из вашего сайта «конфетку»: Пер с англ. – М.: ДМК Пресс, 2022 ЭБС
- 10. Летин А.С., Летина О.С., Пашковский И.Э. Компьютерная графика: учебное пособие. М.: ФОРУМ, 2020
- 11. [Прахов А.. Самоучитель Blender 2.7. БХВ-Петербург, 2016. -](https://books.studsup.ru/book/?id=136151718) 400 c (ЭБС)
- 12. Грин Том, Чилкотт Джордан Л. Macromedia Flash Professional 8. Из первых рук. \ Грин Т., Чилкотт Дж. Л.; пер. с англ. – М.: ЭКОМ Паблишерз, 2021
- 13. Кирсанов Д. Web-дизайн: книга Дмитрия Кирсанова. СПб: Символ-Плюс, 2021
- 14. Храмцов П.Б. Основы Web-технологий: учебное пособие / П.Б. Храмцов, С.А. Брик, А.М. Русак, А.И. Сурин – 2-е изд., испр. –М: Интернет-Университет Информационных технологий; БИНОМ. Лаборатория знаний, 2021
- 15. Келби Скотт Ретушь портретов с помощью Photoshop для фотографов Вильямс 2022. ISBN 978-5-8459-1761-4, 978-0-321-72554-7
- 16. Порто Джеймс, Айсманн Кэтрин, Дугган Шон Маски и композиция в Photoshop Вильямс 2022.
- 17. Немцова Т.И., Назарова Ю.В. Компьютерная графика и web-дизайн практикум по информатике: учеб. Пособие/ Под ред. Л.Г. Гагариной – М.: ИД «ФОРУМ»: ИНФРА-М, 2021

### *Интернет – ресурсы*

- 1. https://stepik.org
- 2. https://htmlacademy.ru
- 3. https://colorscheme.ru/#
- 4. https://api.ai/
- 5. https://www.canva.com/ru\_ru/
- 6. https://validator.w3.org/
- 7. https://www.google.ru/intl/ru/slides/about/
- 8. https://sferum.ru/?p=start
- 9. https://github.com/
- 10. https://flutter.dev/
- 11. https://www.figma.com
- 12. https://videoinfographica.com/illustrator-tutorials/ 105+ уроков Adobe Illustrator для начинающих (на русском языке) (videoinfographica.com)
- 13. https://helpx.adobe.com/ru/illustrator/user-guide.html Добро пожаловать в руководство пользователя Illustrator! (adobe.com)
- 14. https://helpx.adobe.com/ru/animate/user-guide.html Вас приветствует руководство пользователя Animate (adobe.com)
- 15. https://illustrator.demiart.ru/books/book\_illustrator.pdf Illustrator (demiart.ru)
- 16. https://chibaka.ru/kak-zarabotat-na-kompyutere/uroki-adobe-animate Уроки Adobe Animate

(chibaka.ru)

- 17. https://photoshop.demiart.ru/ Уроки Photoshop. Удобная система обсуждения и получения помощи. (demiart.ru)
- 18. https://studfile.net/preview/5349011/ Векторная графика, общие сведения (studfile.net)
- 19. https://myphotoshop.ru/animatsiya-photoshop-gif/ Как сделать анимацию в Фотошопе CS6 и CC (myphotoshop.ru)
- 20. https://4creates.com/training/104-uroki-blender-3d-rus.html Уроки Blender 3D для начинающих (На русском языке) (4creates.com)
- 21. https://videoinfographica.com/blender-tutorials/ 172+ уроков в Blender с нуля: обучение 3d (на примерах и бесплатно) (videoinfographica.com)
- 22. https://www.designonstop.com/webdesign/article/kak-sozdat-logotip-samostoyatelno-ot-idei-dovoploshheniya.htm - Как создать логотип самостоятельно от идеи до воплощения | DesigNonstop - О дизайне без остановки
- 23. https://habr.com/ru/post/446774/ Дизайн низкополигональных персонажей / Хабр (habr.com)
- 24. https://helpx.adobe.com/ru/animate/using/creating-publishing-html5-canvas-document.html Создание документов HTML5 Canvas в Animate (adobe.com)
- 25. https://blender3d.com.ua/category/materials/ Материалы и текстуры Blender 3D
- 26. https://gospodaretsva.com/vvedenie-v-blender.html Урок. Введение в Blender (gospodaretsva.com)

#### **4.3. Общие требования к организации образовательного процесса**

Профессиональный модуль предназначен для реализации требований к минимуму содержания и уровню подготовки выпускников по специальности среднего профессионального образования **09.02.07 Информационные системы и программирование; квалификация выпускника – Разработчик веб и мультимедийных приложений**. Учебные занятия должны проводиться в специализированной студии, которая оснащается современным оборудованием и инструментарием.

Теоретические положения должны подкрепляться практическими занятиями. Учебная практика проводится образовательным учреждением при освоении обучающимися профессиональных компетенций в рамках профессиональных модулей и могут реализовываться как концентрированно в несколько периодов, так и рассредоточено, чередуясь с теоретическими занятиями в рамках профессиональных модулей.

Консультационные мероприятия проходят в обязательном порядке, согласно учебного плана и дополнительно по желанию учащихся.

Освоению данного модуля предшествует изучение следующих учебных дисциплин и профессионального модуля:

- Информационные технологии
- Основы алгоритмизации и программирования
- Основы графики и дизайна

#### **4.4. Кадровое обеспечение образовательного процесса**

Реализация образовательной программы обеспечивается дипломированными педагогическими кадрами, имеющими высшее профессиональное образование, **с**оответствующее профилю преподаваемого модуля **"**Разработка дизайна веб-приложений**"** и поспециальности **09.02.07 Информационные системы и программирование; квалификация выпускника – Разработчик веб и мультимедийных приложений**. Опыт деятельности в организациях соответствующей профессиональной сферы является обязательным для преподавателей, отвечающих за освоение обучающимся профессионального модуля.

# **4. КОНТРОЛЬ И ОЦЕНКА РЕЗУЛЬТАТОВ ОСВОЕНИЯ ПРОФЕССИОНАЛЬНОГОМОДУЛЯ (ПО РАЗДЕЛАМ)**

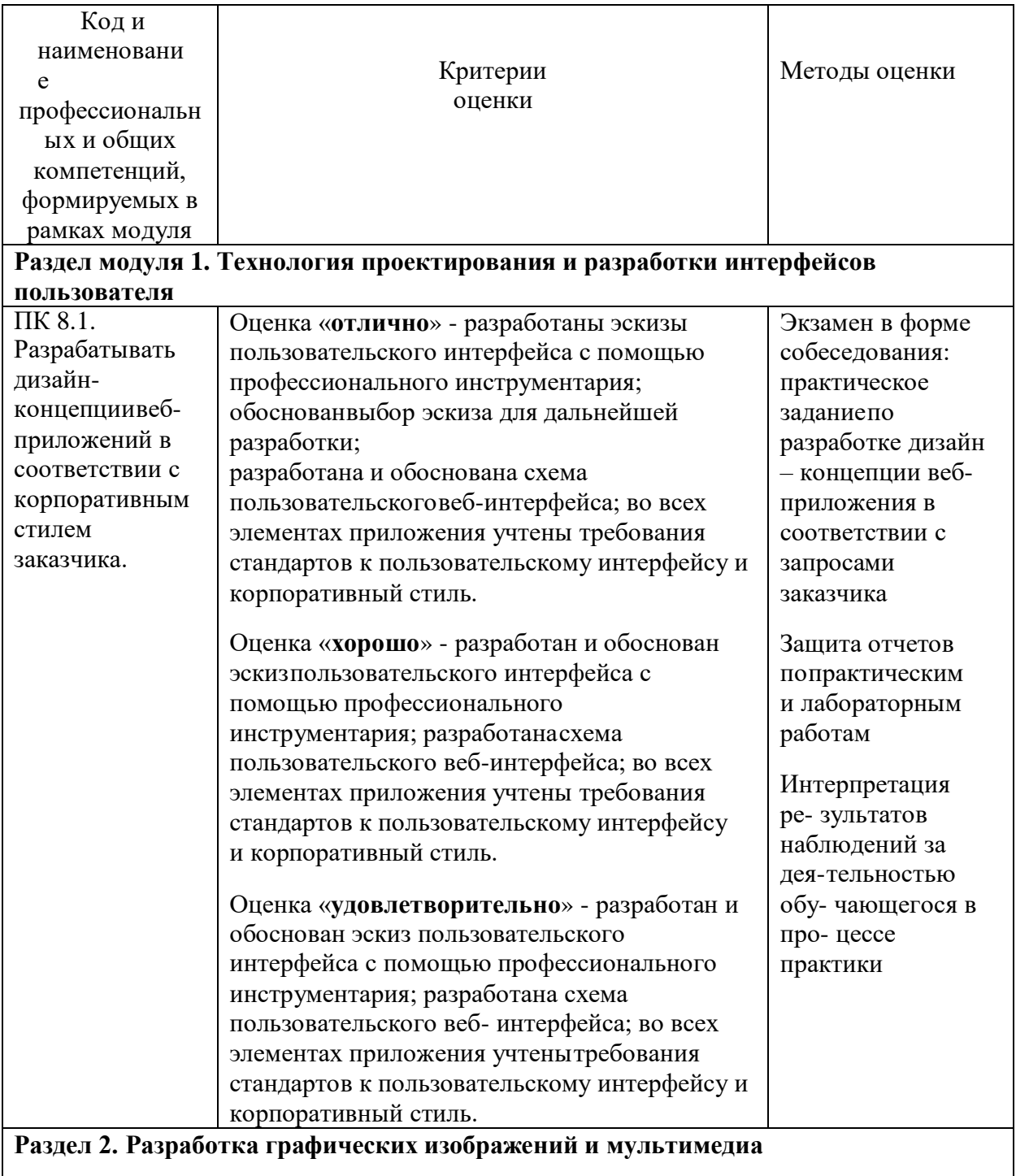

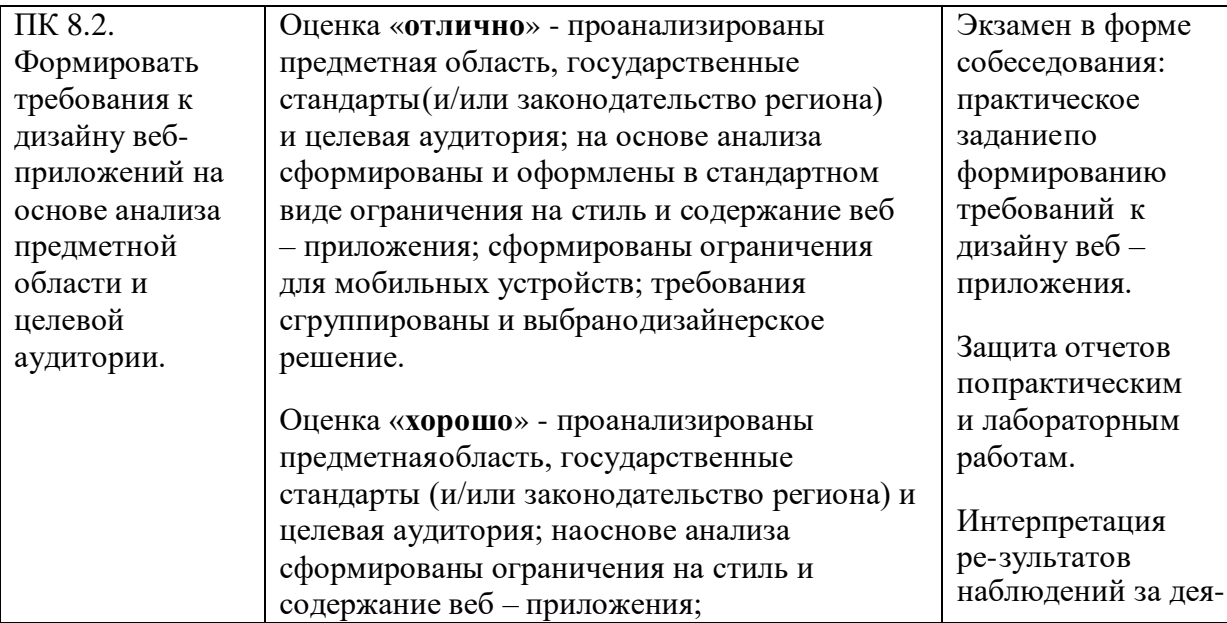

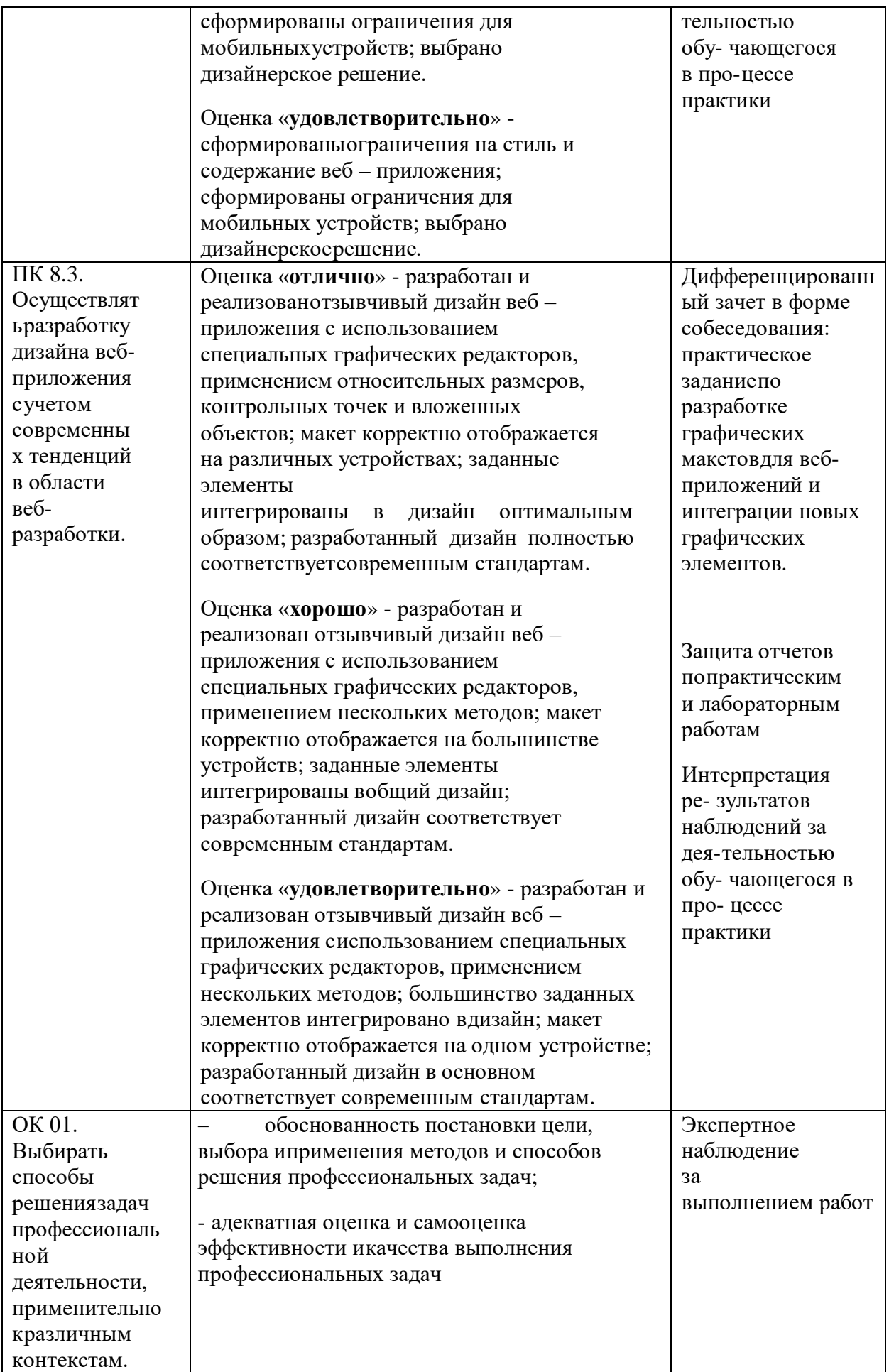

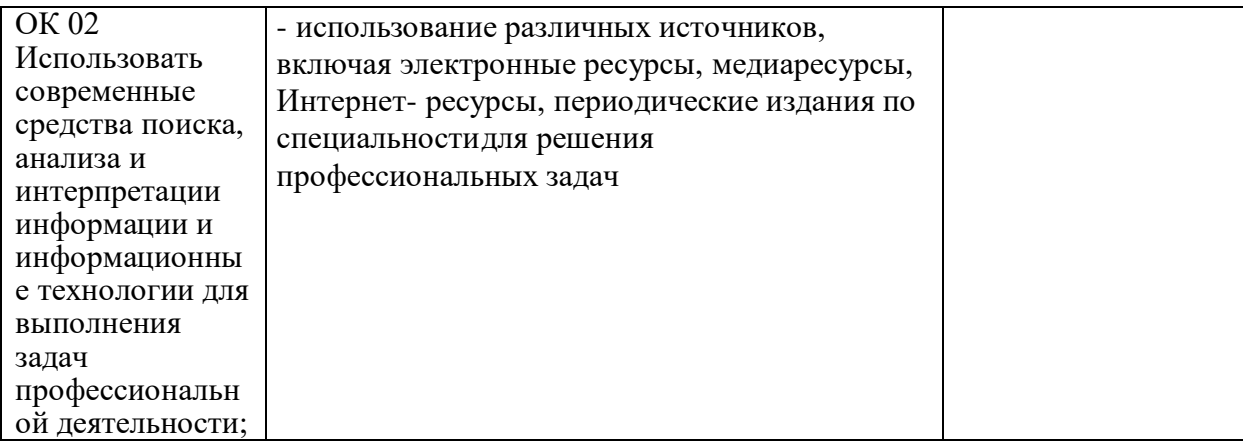

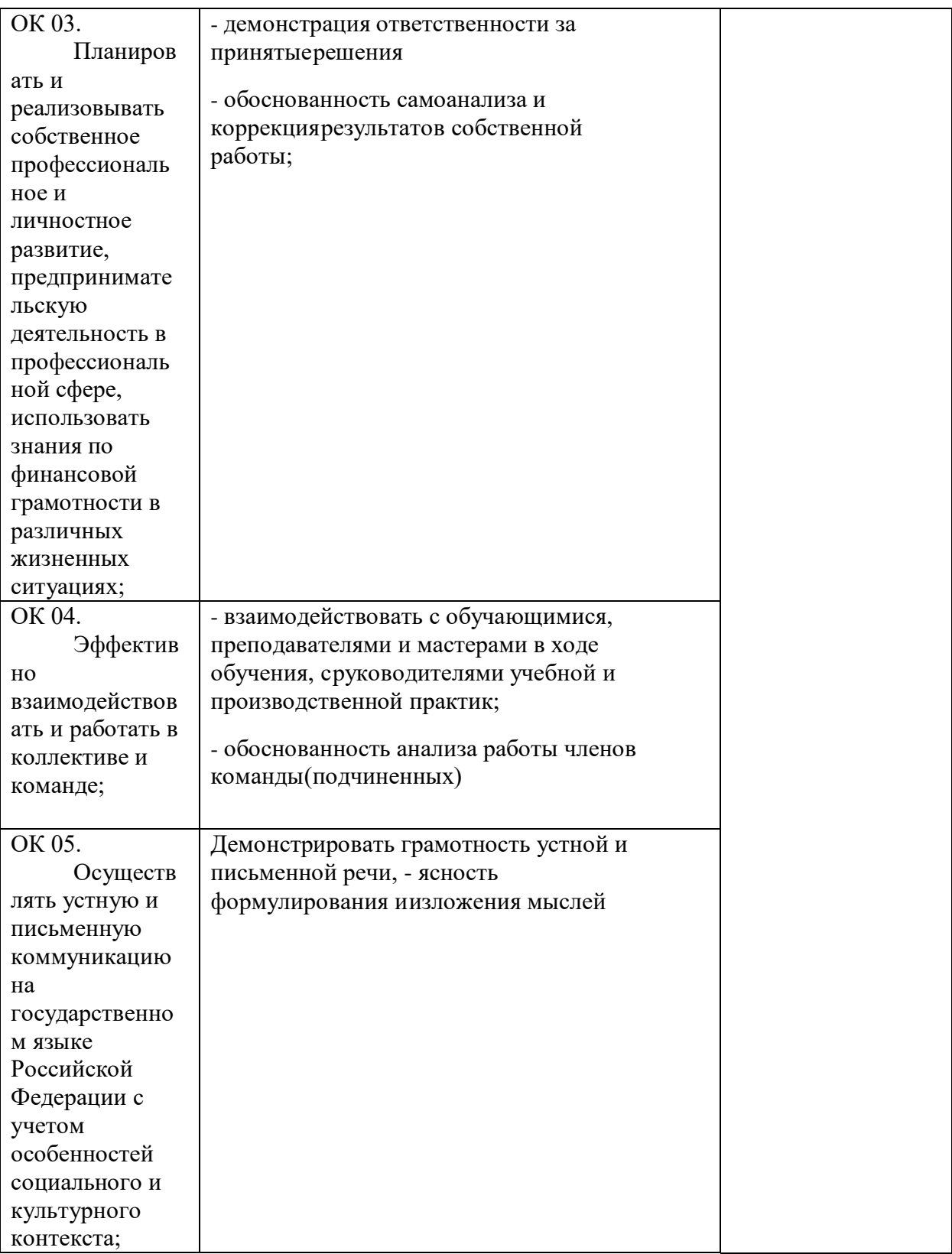

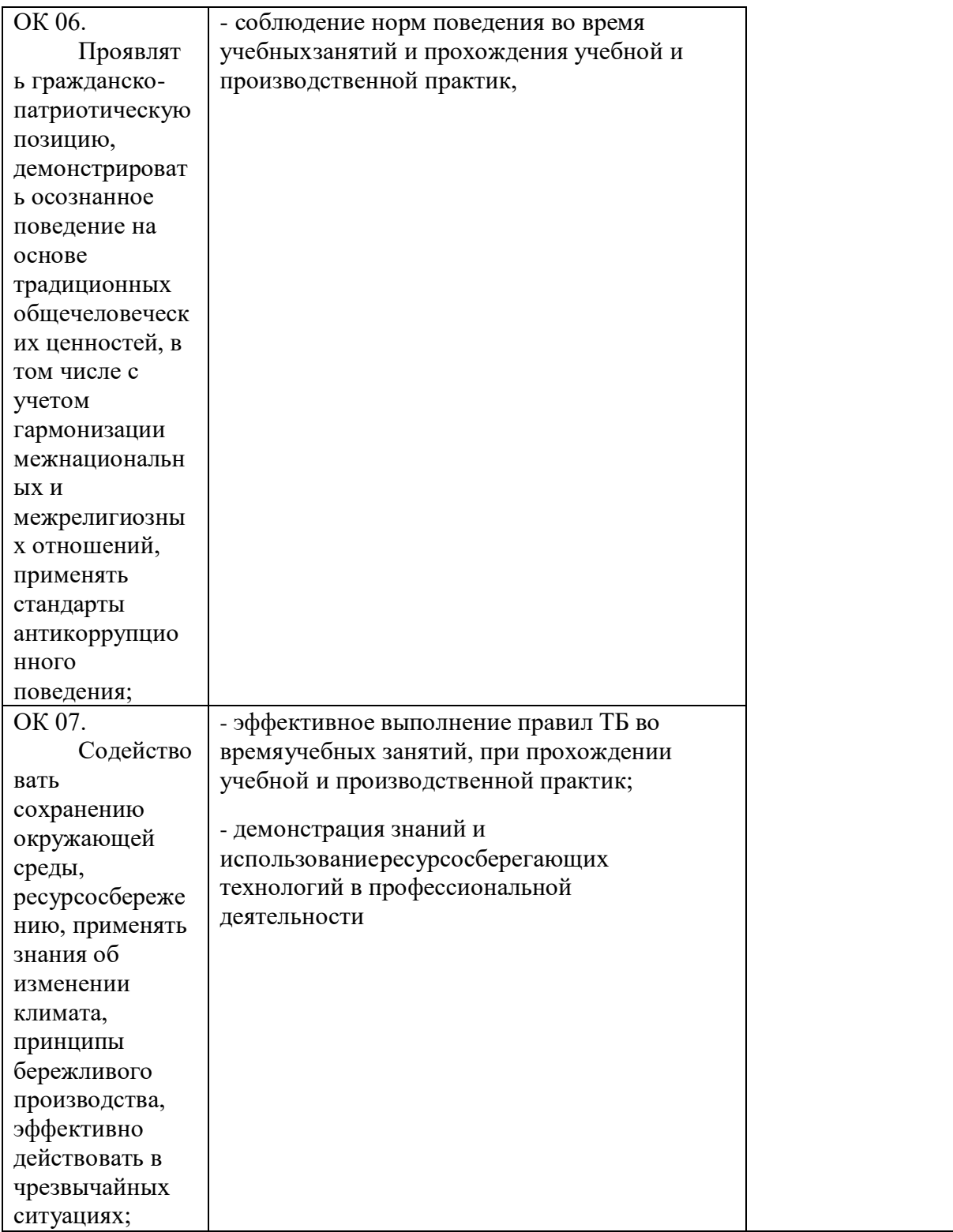

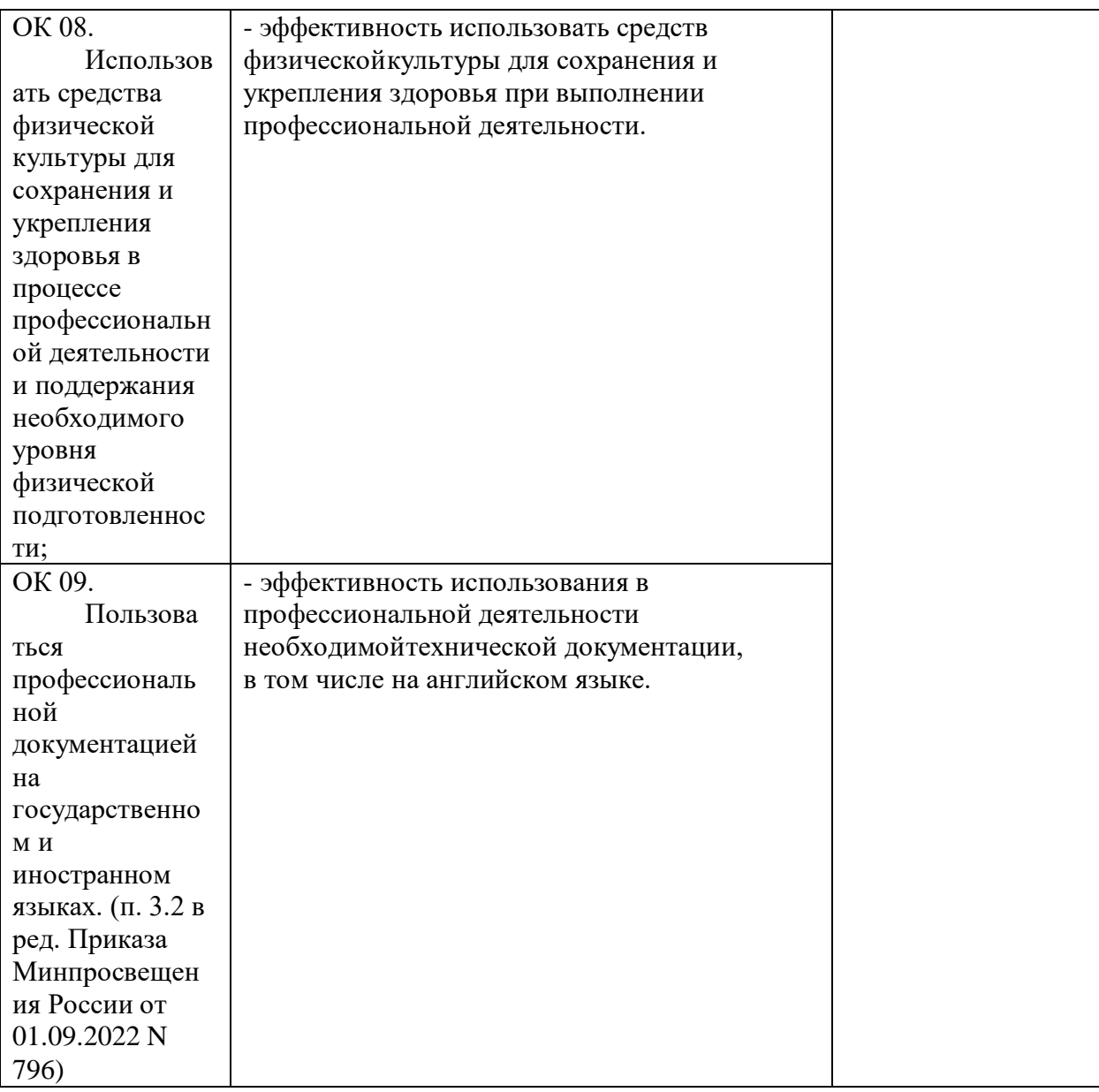

# **5. КОНТРОЛЬ И ОЦЕНКА РЕЗУЛЬТАТОВ ОСВОЕНИЯ ПРОФЕССИОНАЛЬНОГО МОДУЛЯ**

**Контроль и оценка** результатов усвоения профессионального модуля осуществляется преподавателем в процессе проведения практических занятий, на основании оценочных листов учебной практики, а также выполнения обучающимися индивидуальных заданий в результате сдачи демонстрационного экзамена.

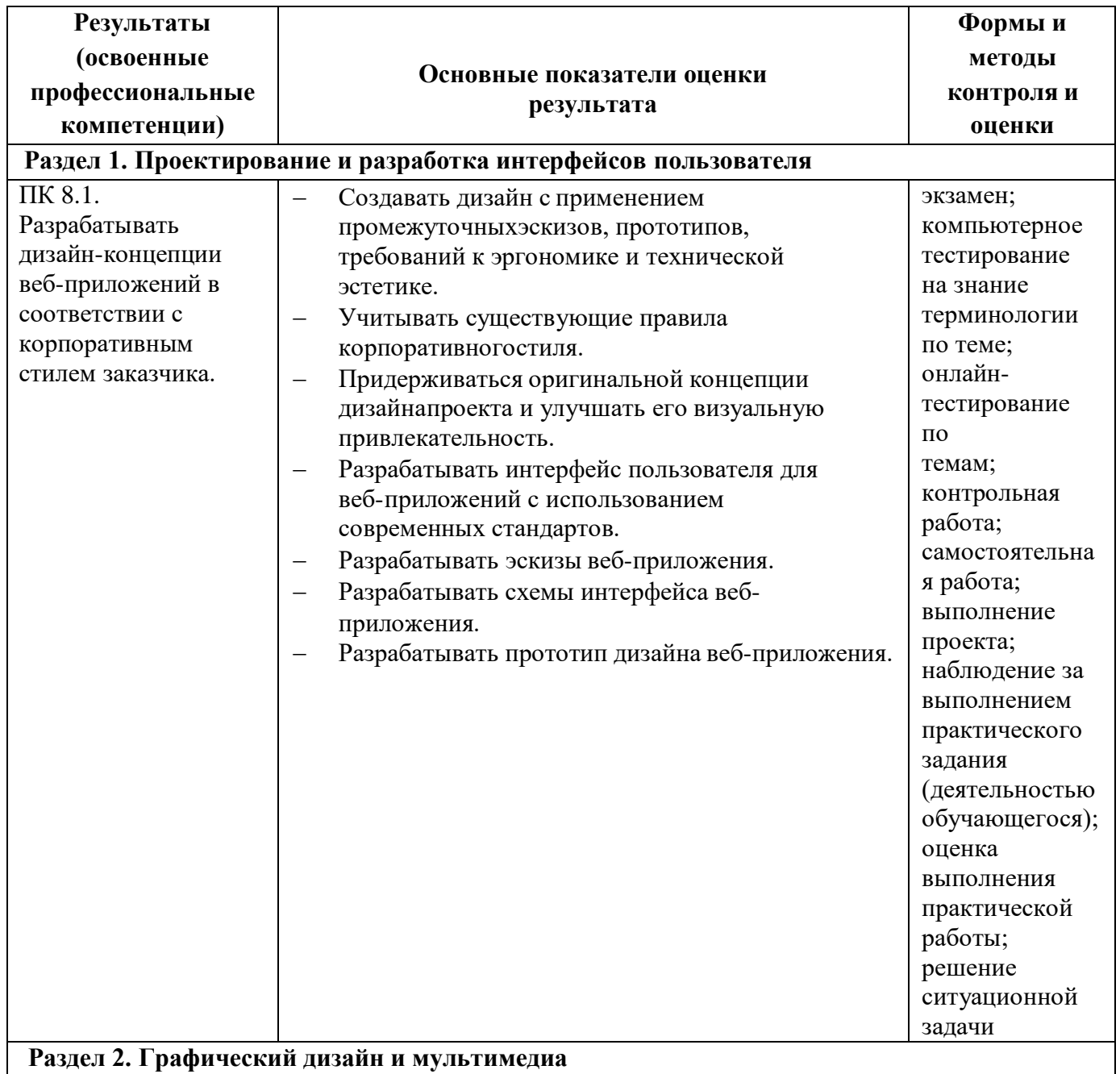

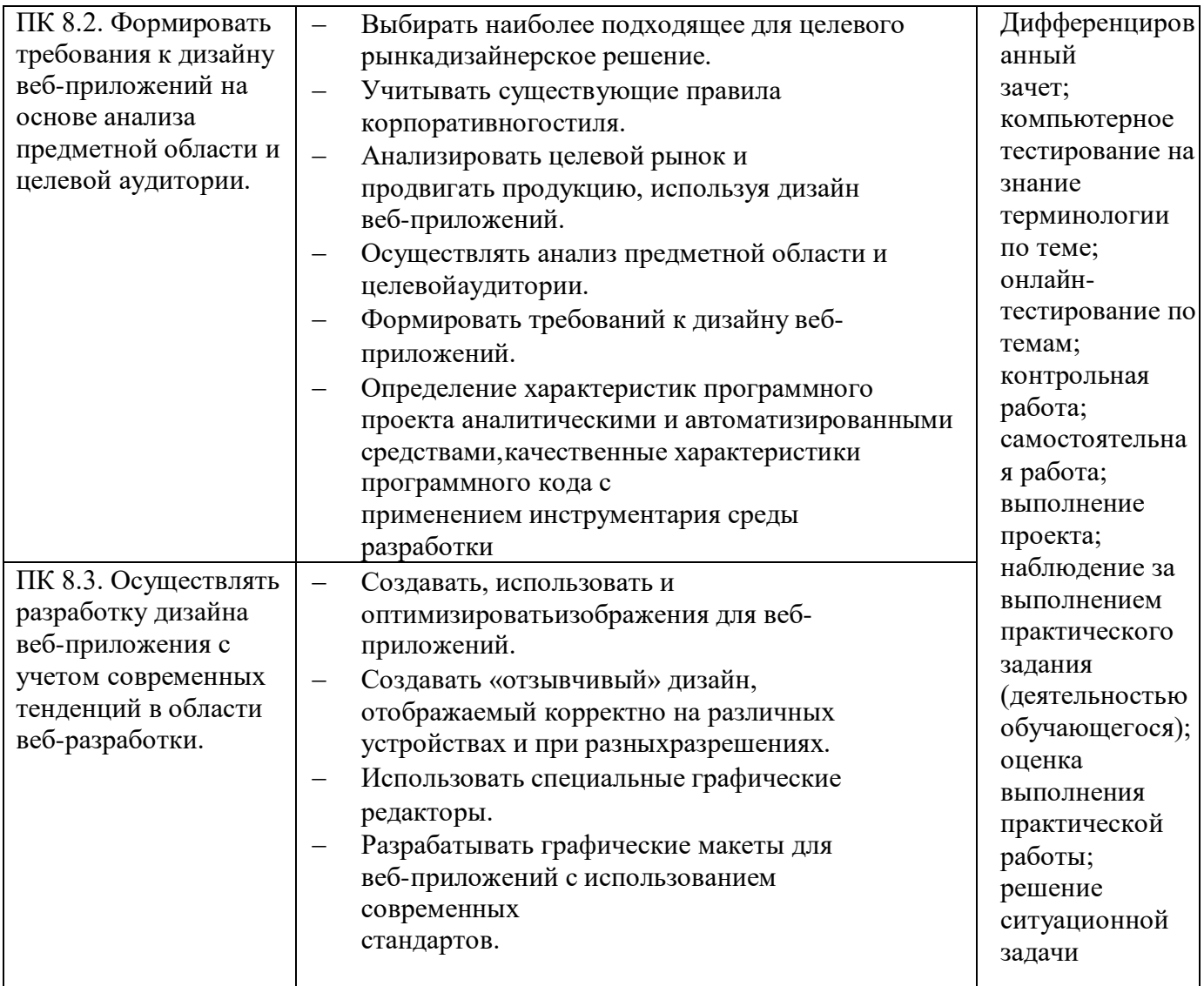

Формы и методы контроля и оценки результатов обучения должны позволять проверять у обучающихся не только сформированность профессиональных компетенций, но и развитие общих компетенций и обеспечивающих их умений.

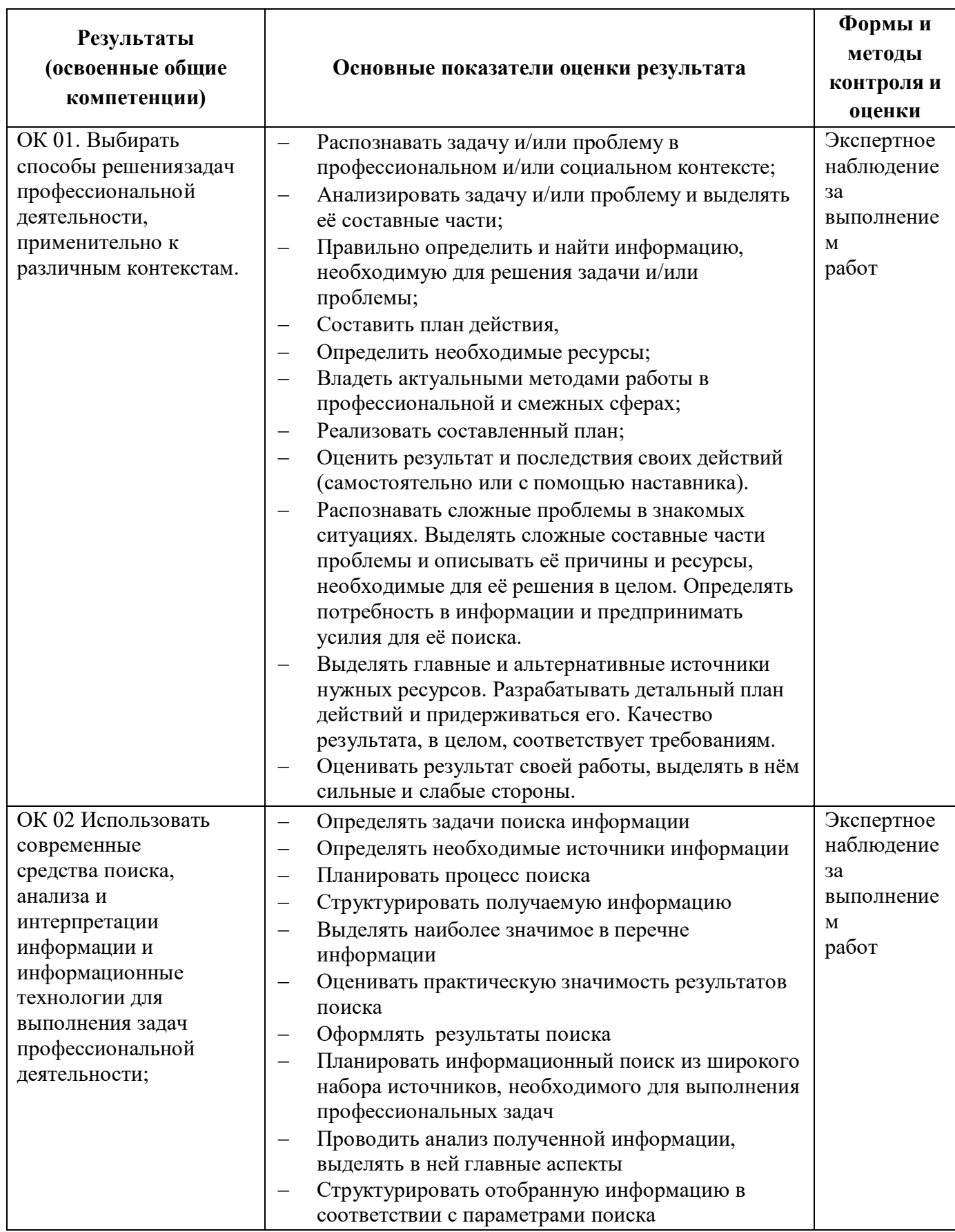

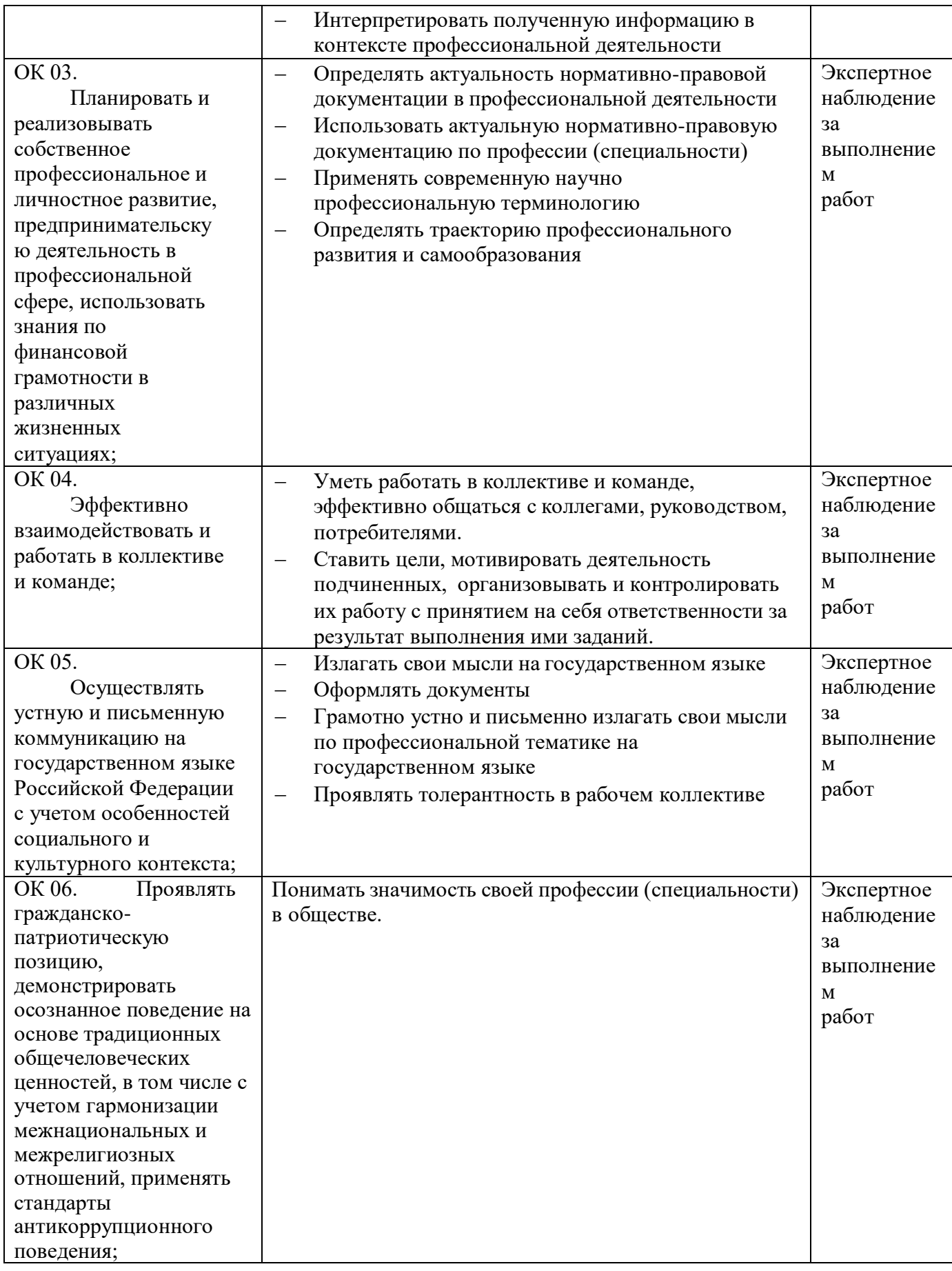

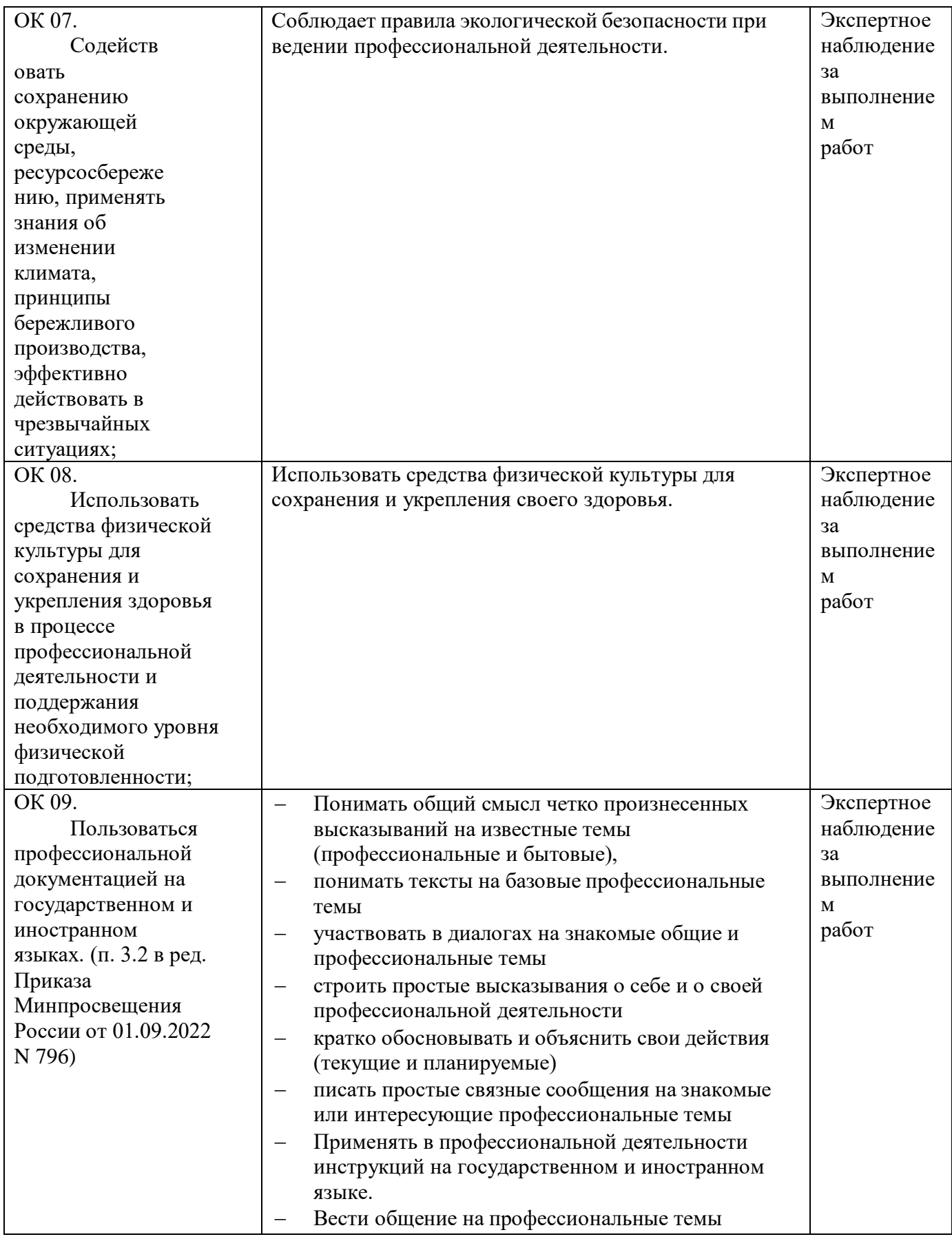